## **SETUP DISCOUNT GROUPS AND CARDS**

*Reward your customers for using your brand's payment card by offering discounted fuel.*  HERE'S HOW TO SET THAT UP.

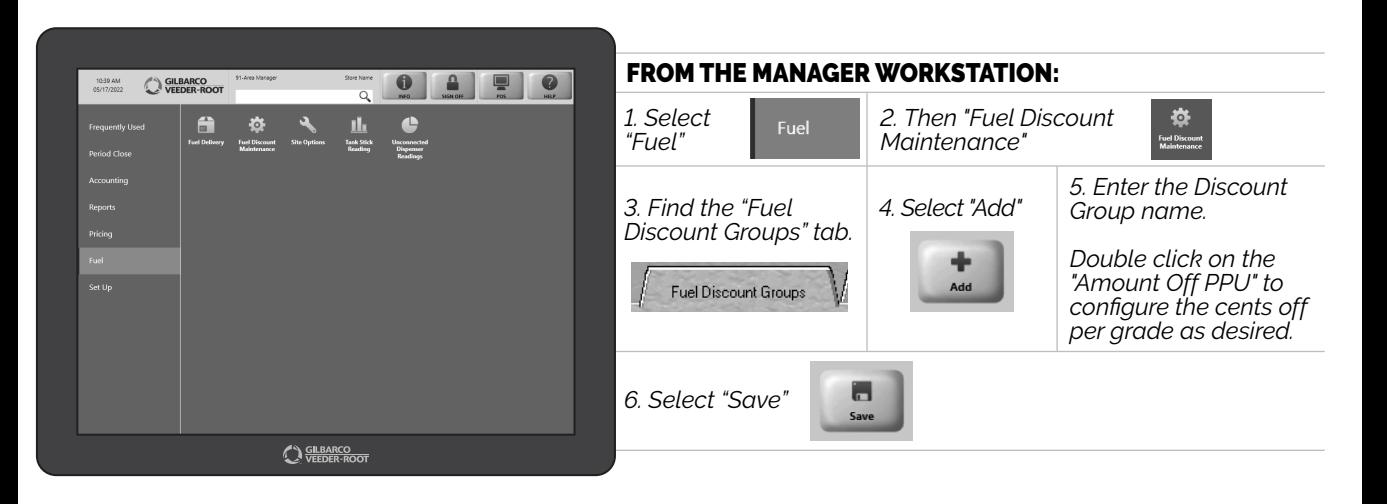

*JUST ANOTHER FLEXIBLE FEATURE TO ENSURE PASSPORT® POINT-OF-SALE FITS PERFECTLY WITH YOUR BUSINESS OPERATIONS.*

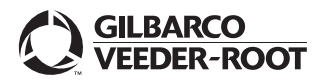

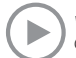